## <sup>知、</sup>基于用户的安全策略生效的过程(以某局点不能生效为例解释)

[域间策略](https://zhiliao.h3c.com/questions/catesDis/248)/安全域 **[孔梦龙](https://zhiliao.h3c.com/User/other/83380)** 2022-01-04 发表

## 组网及说明

如图所示,用户想做基于用户的安全策略,用户是用portal认证,用户存放于radius上。同时,radius 上的用户在ladp上也有一份,FW通过用户导入将这部分的用户也在FW上保留了一份(此处如果没有L ADP, 那么用户可以自己在FW创建, 总的来说, 就是不管用户怎么来的, FW上必须有一份)

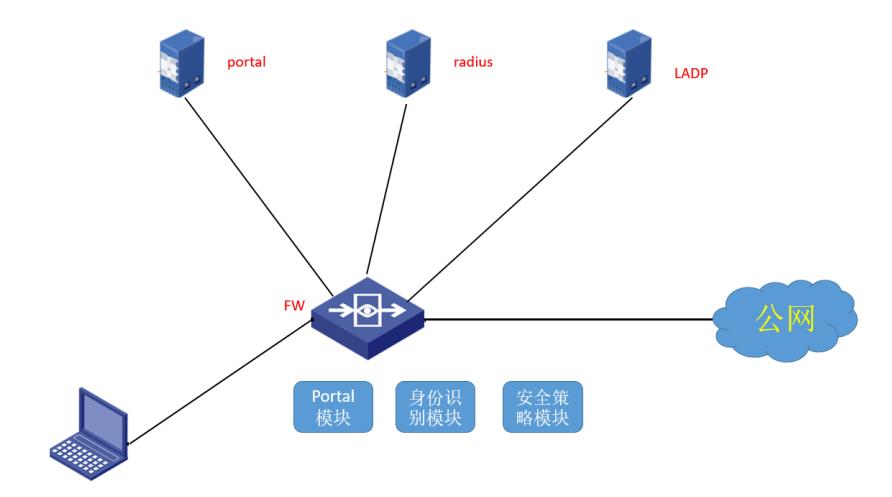

问题描述 假设上述的一份用户是:A/B/C三个用户,也就是说,radius上有ABC,本地也创建了三个用户ABC; 现场的配置是(以A用户为例): # local-user A class network authorization-attribute user-role network-operator identity-group KKK # # user-group KKK identity-member user A # 安全策略中(想阻断这A用户): rule 2601 name MMM source-zone DMZ user-group KKK

## 过程分析

现场在接口下使能了portal,用户的输入是用inode的客户端。

(1)用户在inode中输入了A的用户名字

(2)FW收到报文以后直接转发portal服务器,portal认证服务器将这个用户的流量信息(证书、IP、M AC,用户名)加工成一个认证报文发给FW,

(3) FW收到认证报文以后转发给radius, radius认证用户名, 名字认证成功就返回成功报文, 不成功 及返回不成功报文给FW。

(4) FW收到识别的结果转发给portal, portal转发给FW, 然后FW再给终端, 成功就上线, 不成功就 不能上线。

具体的过程可以参考配置指导的详细的解释。

现场当天在输入A用户的时候,勾线了证书,然会也是会上线成功,但是按照上面的安全策略的配置, 应该是阻断上网的,但实际上没有阻断,正常上网。

分析原因:

上面的过程的细化:

(1)FW收到inode输入的流量以后,实际上FW的portal模块就打开了,当portal服务器发给FW经过加 工以后的认证报文以后,这个用户的信息(证书、IP、MAC、用户名)就存在portal模块了。

(2)认证成功上线后,后续A的inode报文的流量过来以后。A用户的访问外网的流量,首先到达了F W,FW的用户识别模块会用poratl模块的数据和本地的用户对比(前面说过,本地的用户可以自己创 建,也可以LADP上同步), 如果比对成功, 就会存在本地, 生成一个表, 说明这个是用户识别模块识 别了的用户;然后这个表会被安全策略调用。有这个表策略才会能有调用的对象。

(3)现场不成功的原因是:流量中有证书,用户识别模块对比的时候,本地的用户只用用户名,没有 证书的信息,所以失败。

解决方法

暂时不用勾选证书,后续版本优化。